# Un programa informático para el control automático del colimador multilámina

## **A computer program to automatically control the multileaf collimator**

## Pedro Sánchez Galiano<sup>\*</sup>, Diego Crelgo Alonso, José Manuel González Sancho, José Fernández García, **Javier Vivanco Parellada**

Hospital universitario central de Asturias. Unidad de Radiofísica. Policlínicas. Oviedo. Asturias.

**Fecha de Recepción: 23/03/2012 - Fecha de Aceptación: 06/07/2012**

Se ha desarrollado un programa de ordenador diseñado para el control de la posición de las láminas en un colimador multilámina de un acelerador lineal a través del análisis automático de imágenes de test de bandas. Al programa se le suministran las imágenes brutas en formato DICOM obtenidas con el dispositivo de imagen portal y automáticamente lleva a cabo todos los pasos del control de calidad (creación de la imagen de test de bandas, análisis de la imagen, almacenamiento e informe). En este trabajo se describe detalladamente el código, lo que permite su implementación de una manera relativamente sencilla. Para comprobar el funcionamiento del programa se crearon varios campos de prueba en los que se introdujeron errores aleatorios en la posición de las láminas y se midió la capacidad del programa para detectarlos. La incertidumbre obtenida en la posición de cada lámina individual (k = 2) fue inferior a 0.15 mm con el brazo a 0º. Para otros ángulos (90º, 180º y 270º) la dispersión de las medidas fue mayor, especialmente hacia los extremos del campo, probablemente debido a una ligera rotación del dispositivo de imagen causada por la gravedad. Esto reduce el área a controlar cuando se utilizan ángulos distintos de 0º. En conclusión, esta técnica es suficientemente rápida como para ser utilizada diariamente aun siendo muy precisa.

**Palabras clave:** colimador multilámina, dispositivo de imagen portal, garantía de calidad.

A computer program to automatically analyze strip test images for MLC leaf positioning quality assurance was developed and assessed. The program is fed with raw individual segment images in DICOM format supplied by the accelerator software and it automatically carries out all the steps in the leaf positioning quality control test (image merging, image analysis, storing and reporting). A comprehensive description of the software, that allows a relatively easy implementation, is shown. To check the performance of the program, a series of test fields with intentionally introduced errors were used. The obtained Measurement uncertainty of any individual leaf position was lower than 0.15 mm with gantry at 0º. At another gantry angles (90º, 180º and 270º) the dispersion of the measurements was larger, specially towards the external positions of the leafs, probably due to a slight rotation of the EPID caused by gravity. That reduces the useful area of the MLC to control when gantry angles different from 0° are used. In conclusion, this technique is fast enough to be carried out in a daily basis being also very precise and reliable.

**Key words:** multileaf collimator, portal imager, quality assurance.

## **Introducción**

Uno de los principales objetivos de un programa de garantía de calidad de un colimador multilámina (CML) es el control de la exactitud, precisión y estabilidad a largo plazo del posicionamiento de las láminas<sup>1</sup>. Hay descritos varios métodos para el control de la posición de las láminas utilizando tanto película radiográfica como dispositivos de imagen portal (DIP)2-7. Aunque la resolución de estos últimos es normalmente inferior a la de las películas, su uso permite adquirir y analizar de forma rápida y sin pérdida de efectividad las imágenes de test<sup>8</sup>. Otra ventaja es la facilidad para llevar a cabo las pruebas de control con ángulos de brazo distintos de 0º al evaluar la influencia de la gravedad en el posicionamiento de las láminas.

Las imágenes de los test de bandas<sup>2,3</sup> se obtienen irradiando una película o DIP con varios campos rectangulares adyacentes y ligeramente superpuestos llamados segmentos. La dosis absorbida en las uniones de los cam-

pos es muy sensible a la posición de las láminas, y esto hace que se utilice ampliamente esta prueba en el control de los CML. Mamalui et al.<sup>6</sup> han descrito un método muy preciso para cuantificar los errores de posicionamiento de las láminas utilizando las imágenes de un DIP. En su trabajo crearon imágenes de test de tiras con distintas separaciones nominales entre los segmentos con el fin de calibrar el test. Luego usaron un ajuste analítico para relacionar la dosis absorbida en las uniones con el ancho de la región de solapamiento. De esta forma consiguieron resultados con una precisión por debajo del píxel.

Siguiendo esta técnica, se diseñó e implementó un programa de ordenador, el cual se describe detalladamente en este trabajo. Con este código se integran todos los pasos del control de calidad (procesado de imagen, análisis, almacenamiento e informe) y se evita el uso de otros programas comerciales. El propósito de este estudio ha sido validar este *software* estudiando su funcionamiento en varios casos donde se habían introducido intencionadamente errores en la posición de las láminas.

## **Material y métodos**

#### **A. Acelerador lineal, CML y DIP**

Todas las medidas fueron hechas con haces de RX de 6 MV de un acelerador Clinac 2100 C/D equipado con un colimador multilámina Millenium 120 y un dispositivo de imagen portal aS-500 II (Varian Oncology Systems). En todas las irradiaciones se utilizaron 25 unidades monitor (um) a una tasa de 300 um/min. Además se utilizó una distancia fuente-detector de 140 cm.

El CML tiene 60 parejas de láminas montadas en dos bancos opuestos, distribuidas en 40 láminas centrales de 0.5 cm de ancho en el isocentro y 10 láminas de 1 cm a cada lado del bloque central. La transmisión de las láminas es aproximadamente constante en los primeros 25 cm desde el extremo libre y luego se incrementa abruptamente debido al propio diseño de la lámina. En la práctica clínica esta zona de alta transmisión nunca queda irradiada.

El DIP es un detector de silicio amorfo que tiene un área útil de 40 cm x 30 cm y una resolución de 512x384 píxeles, con lo que el tamaño nominal del píxel es de 0.784 mm x 0.784 mm. Cada píxel consiste en un fotodiodo que recoge la carga generada por los fotones incidentes hasta que se produce la lectura<sup>9</sup>. Durante la irradiación, se lee el dispositivo 9 veces por segundo y todas las medidas son integradas para generar una imagen final. El valor de salida de cada píxel individual se obtiene como el valor promedio de todas las lecturas para ese píxel. Por tanto, al contrario que las películas, este dispositivo mide de forma directa intensidad de la radiación, no exposición. Aunque el

convertidor A/D transforma la señal analógica en valores digitales de 13 bits con signo, la imagen de salida que genera el sistema tras la irradiación está en formato DICOM de 16 bits. El primer bit almacena el signo, el segundo y el tercero son 1 y no tienen significado, y los siguientes 13 contienen la información de la imagen. La representación del píxel es monocromo 210, es decir, cuanto mayor es el valor de muestra menor es la intensidad. Así, el valor de la intensidad bruta, *I r* , en la imagen se obtiene como sigue,

$$
I_r = 2^{15} - S \tag{1}
$$

siendo *S* el valor de la muestra. El valor máximo que puede alcanzar *I <sup>r</sup>* es 8192, pero en nuestra disposición experimental la intensidad medida fue alrededor de 2000 en toda el área irradiada, dadas la tasa de dosis absorbida y la distancia fuente-detector utilizadas.

#### **B. Procesamiento de imagen**

En las imágenes de test de bandas hay dos elementos de interés principales, bandas estrechas verticales de alta dosis absorbida que se corresponden con las zonas de unión de los segmentos de campo y rectas horizontales de menor dosis absorbida debidas a la radiación de fuga entre láminas. Una imagen típica de test de tiras aparece en la figura 1A. La intensidad en las zonas de unión de los segmentos depende de la distancia de solapamiento de un segmento sobre otro.

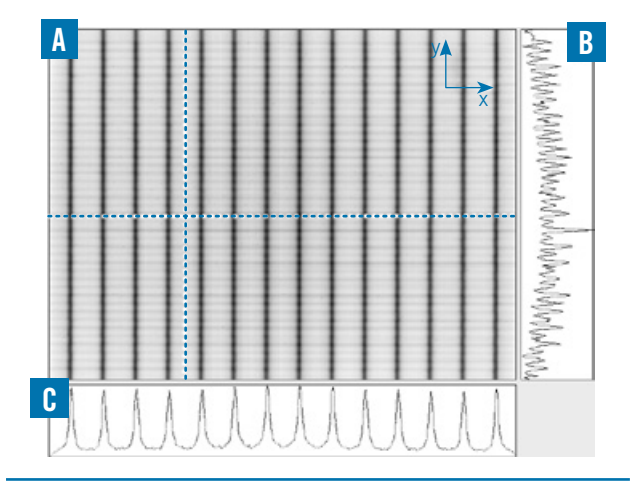

**Fig. 1.** (A) Imagen típica de test de bandas, (B) y (C) perfiles de intensidad correspondientes a las líneas punteadas horizontal y vertical.

En este trabajo se utilizaron imágenes de test generadas con 15 segmentos adyacentes de 2 cm x 24 cm y un campo abierto de 31 cm x 24 cm. Utilizando este tamaño de campo se aseguró el uso de toda el área sensible del DIP. Para conseguir una tasa de dosis absorbida estable cada segmento de campo fue irradiado con 25 um. Además, los colimadores primarios se dispusieron de tal forma que la máxima longitud de las láminas irradiada no sobrepasase los 24 cm, para evitar la zona de alta transmisión mencionada anteriormente. Por tanto, en las imágenes de test aparecen 14 bandas de unión de 1 mm de ancho separadas 2 cm una de otra, y que se corresponden con las 80 láminas centrales en un recorrido de ±13 cm desde el eje del haz.

Los segmentos de campo se procesaron antes de fusionarlos para corregir la sensibilidad individual de los píxeles en la matriz. La intensidad bruta se moduló con la del campo abierto de la siguiente forma:

$$
I_{\text{mod}} = I_r \cdot \frac{\bar{I}_a}{I_a} \tag{2}
$$

donde *I* mod es la intensidad modulada, *I <sup>r</sup>* es la intensidad bruta,  $I_a^{\text{max}}$  de la imagen del campo abierto e  $I_a$  es la intensidad promedio del campo abierto.

Para tener en cuenta las ligeras variaciones en la tasa de dosis absorbida de un segmento a otro se utilizaron los histogramas de la intensidad de sus imágenes. En estas curvas aparecen dos picos muy pronunciados (véase la fig. 2), uno a baja intensidad y correspondiente al área no irradiada y otro mucho más bajo y a mayor intensidad debido al segmento irradiado. Una vez que la imagen de un segmento ha sido corregida con el campo abierto, si la tasa de dosis absorbida fuera realmente constante, la intensidad a la que aparece el segundo pico, correspondiente a la zona irradiada, debería ser igual en todas las imágenes. Dado que la intensidad en el segundo pico (ISP) está directamente relacionada con la tasa de dosis absorbida promedio durante la irradiación, si tiene lugar una pequeña modificación en este parámetro se producirá un ligero desplazamiento en la ISP en el histograma. Así pues, el

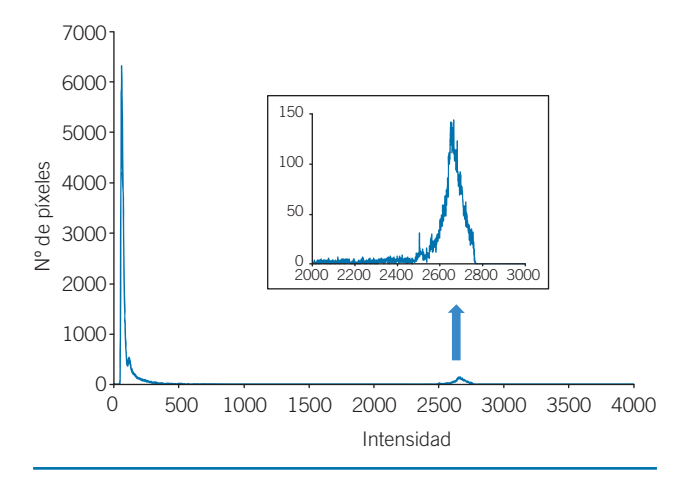

**Fig. 2.** Histograma típico de intensidades de la imagen de un segmento. El segundo pico de intensidad aparece ampliado.

valor de intensidad en cada píxel de la imagen procesada, *I proc*, se determinó por medio de la siguiente relación:

$$
I_{proc} = I_{mod} \cdot \frac{ISP_{std}}{ISP}
$$
 (3)

donde *ISP<sub>std</sub>* es un valor arbitrario. En este trabajo se utilizó  $ISP_{std}^{\text{max}}=2000$ .

Una vez que todos los segmentos se hubieron procesado siguiendo el método anterior, se fusionaron para conseguir la imagen de test de bandas simplemente sumando el valor de la intensidad en cada píxel para todos los segmentos.

#### **C. Análisis de las imágenes**

El objetivo del análisis de una imagen de test de bandas es medir la posición de cada una de las láminas en todas las bandas de unión para detectar errores de posicionamiento. Esto se consigue midiendo la altura y la posición de los 14 picos de intensidad, uno por cada banda de unión, que aparecen sobre cada uno de los 40 perfiles de dosis absorbida definidos en el centro de cada par de láminas. Un perfil típico de intensidad aparece en la figura 1B. Después hay que relacionar la altura de cada pico con el ancho del solapamiento para así poder localizar correctamente ambas láminas de cada par. También es preciso conocer la localización del centro del haz en la imagen, el ángulo que forma el colimador con el dispositivo de imagen, y el tamaño aparente del píxel a la distancia fuente-detector utilizada.

El paso inicial es encontrar las 40 rectas que representan las 40 parejas de láminas. Cada una de estas líneas discurre por el centro de cada par en la dirección del movimiento de las láminas (*x*). Para ello se utiliza un algoritmo de búsqueda aleatoria del tipo recocido simu $l$ ado<sup>11</sup> (simulated annealing) que localiza las líneas de dosis absorbida de fuga entre láminas. En la figura 1C se muestra un perfil típico en la dirección vertical (*y*), donde se puede apreciar la variación de la intensidad debida a la fuga entre láminas. Se comienza generando un conjunto de 41 rectas paralelas y equidistantes y se va modificando aleatoriamente en cada iteración la magnificación, es decir la separación entre las rectas, y el ángulo que forman con la horizontal, es decir el ángulo entre el colimador y el DIP. Si el nuevo conjunto de rectas obtenido se ajusta mejor a la imagen se mantiene y si no se rechaza, y el ciclo vuelve a empezar. Como función objetivo se usa la suma de las intensidades en todos los puntos de las 41 rectas, de esta forma la solución óptima es la que maximiza ese valor. El algoritmo necesita unas 10.000 iteraciones para conseguir una solución aceptable.

Una vez determinadas las 40 rectas que caracterizan las 40 parejas de láminas centrales el siguiente paso es medir con exactitud en los perfiles de intensidad sobre cada una de dichas rectas, la posición y la altura

de los picos correspondientes a las bandas de unión. Siguiendo a Mamalui et al.7, se utiliza un ajuste analítico para la intensidad en los picos, es decir, se supone que la intensidad I en función de la posición horizontal en píxeles, *x*, sigue una distribución lorentziana modificada:

$$
I(x) = \frac{AC^2}{(x - B)^2 + C^2} + Dx + E
$$
 (4)

donde *A* es la altura del pico, *B* es su posición horizontal y *C* es la anchura a mitad del máximo. El término (*Dx*+*E*) se utiliza para ajustar la base de la función a la forma medida de los perfiles. Para ajustar los valores de intensidad experimentales a esta función se utiliza un proceso mixto<sup>12</sup>. Los valores de *B* y *C* se obtienen mediante un algoritmo iterativo tipo Newton-Raphson mientras que *A*, *D* y *E* se obtienen por el método de mínimos cuadrados en cada iteración. En otras palabras, si en la iteración *s*, se conocen *B* y *C*, la función *I*(*x*) es lineal respecto de las otras 3 variables (*A*, *D* y *E*) y sus valores pueden ser hallados por regresión lineal definiendo y minimizando la siguiente función de error:

$$
E_1(A, D, E) = \sum_{k} \left( \frac{AC_s^2}{(x_k - B_S)^2 + C_S^2} + Dx_k + E - i_k \right)^2
$$

siendo  $x_k$  la coordenada horizontal e  $i_k$  la intensidad del píxel *k* dentro del perfil. Se busca el mínimo de *Er*<sup>1</sup> igualando sus derivadas parciales a cero, y se obtiene así un sistema de 3 ecuaciones con 3 variables que puede resolverse fácilmente. Una vez que *As* , *Ds* y *Es*  se conocen se define y minimiza una nueva función de error, considerando esta vez *B* y *C* como variables,

$$
(6)
$$

(5)

$$
Er_2(B,C) = \sum_{k} \left( \frac{A_S S^2}{(x_k - B)^2 + C^2} + D_S x_k + E_s - i_k \right)^2
$$

De la misma forma se busca el mínimo de *Er*<sub>2</sub> y se obtiene un sistema no lineal de 2 ecuaciones y 2 variables que puede resolverse iterativamente por medio del método de Newton-Rhapson multivariable. Por tanto, dados los valores iniciales  $B_0$  y  $C_0$  es posible calcular  $A_0$ ,  $D_0$  y  $E_0$ , y a partir de ellos se pueden obtener los valores *B*1 y *C*1 y así sucesivamente hasta alcanzar una solución aceptable. Como factor de calidad para evaluar la solución se utiliza la distancia al cuadrado de los puntos del perfil de intensidad a la función analítica, es decir,

$$
Q_S = \sum (I_S(x_k) - i_k)^2 =
$$
  
= 
$$
\sum \left( \frac{A_S C_S^2}{(x_k - B_S)^2 + C_S^2} + D_S x_k + E_S - i_k \right)^2
$$
 (7)

Los valores iniciales de *B* y *C* se eligieron como la diferencia de intensidad entre un pico y los valles contiguos y la anchura a mitad de esa altura respectivamente. El algoritmo se detiene cuando el cambio en Q entre iteraciones consecutivas es inferior a 10-6, lo que ocurre normalmente antes de 20 pasos. El proceso descrito se repite para cada uno de los 560 picos de intensidad que aparecen en la imagen del test de bandas.

En este punto se conocen la altura y las coordenadas sobre la imagen de todos los picos de intensidad, así como el ángulo (*a*) que forman el DIP y el CML y la magnificación (*n*) de la imagen, que fueron previamente determinados al obtener las rectas paralelas que representan las láminas. La posición absoluta de las láminas izquierda y derecha del par *j* en la unión *i*, *xij I* y  $x_{ij}^D$ , puede calcularse como:

$$
x_{ij}^I = -X_{ij} + g_{ij}/2
$$
\n
$$
(8)
$$

$$
x_{ij}^D = X_{ij} + g_{ij}/2 \tag{9}
$$

donde *Xij* es la posición horizontal del centro del pico de intensidad y *gij* el ancho de solapamiento. Si el DIP y el CML estuvieran perfectamente alineados ( $\alpha$  = 0) entonces,

$$
X_{ij} = (B_{ij} - X_c)p_x/\mu \qquad (10)
$$

donde *Bij* es la posición horizontal medida en la lorentziana,  $\check{X_c}$  es la coordenada horizontal del eje del haz sobre la imagen,  $p_r$  es el tamaño del píxel en la dirección  $x \vee \mu$  el factor de magnificación. En el caso de que el ángulo *a* no fuera despreciable habría que llevar a cabo una rotación de los picos de intensidad alrededor del eje del haz en la imagen.

Gao et al.<sup>13</sup> describen un método para determinar la intersección del eje del haz con el dispositivo de imagen a partir de la información contenida en las imágenes de los test de bandas, siempre que se presuponga una alta tolerancia en la fabricación del CML y una distribución aleatoria de los errores de posicionamiento de las láminas. Siguiendo a estos autores, la componente *y*  del eje del haz puede determinarse teniendo en cuenta que debe estar situada entre las dos láminas centrales (láminas 20 y 21 en este análisis, aunque realmente son la 30 y la 31 del CML). La localización del eje del haz en la dirección ortogonal, *x,* se puede obtener de las posiciones medidas de las láminas minimizando la siguiente función de error:

$$
Er = \sum (X_c + X_{ij}^e - B_{ij})^2
$$
\n(11)

donde *Xij e* es la posición teórica del pico de intensidad correspondiente a la pareja de láminas *j* en la unión *i*.

Dado que las *N* uniones están distribuidas simétricamente se tiene que:

$$
X_c = \frac{\sum B_{ij}}{N} \tag{12}
$$

Hay que tener en cuenta que en el caso de que se introdujese un error sistemático en el posicionamiento de las láminas durante la calibración este método no lo detectaría debido a la manera de localizar el centro del haz.

Aunque nominalmente los píxeles del DIP son cuadrados, en la práctica el tamaño aparente en la dirección *x*, *p<sub>x</sub>*, es menor que en la dirección *y*, con lo que se hace necesaria su determinación experimental. Dado que la distancia real entre las bandas de unión en cada una de las imágenes de calibración es conocida y que esa misma distancia en píxeles puede ser medida, pudo deducirse de forma sencilla el tamaño de píxel en la dirección *x*.

Para transformar la altura de los picos de intensidad en la anchura del solapamiento es necesario llevar a cabo un proceso de calibración<sup>6</sup>. Una vez que el CML ha sido calibrado mecánicamente por el técnico de mantenimiento, se generan 11 imágenes de test de bandas con anchuras nominales de solapamiento de los segmentos desde 0 a 2 mm (0.0 / 0.2 / … / 1.8 / 2.0). Se utiliza este intervalo dado que la anchura de solapamiento nominal usada en las pruebas rutinarias es de 1 mm, y de esta forma se pueden detectar errores en el posicionamiento de las láminas de ±1 mm. Una vez medida la altura de los 6160 picos de intensidad en estas 11 imágenes se determina por regresión lineal para cada pareja de láminas y cada unión el polinomio de cuarto grado que mejor relaciona la intensidad del pico con el ancho de solapamiento *g*. Es decir,

$$
A_{ij} = \sum_{k=0}^{4} c_k^{ij} g^k \tag{13}
$$

donde  $\{c_0^{ij},...,c_4^{ij}\}$  son los coeficientes del polinomio correspondiente a la unión *j* en la lámina *i*. Todos estos coeficientes se almacenan en una base de datos, y son los utilizados para determinar la anchura de solapamiento a partir de las medidas de las alturas de los picos. Para obtener el valor de *g* a partir de la medida de *A* se utiliza un algoritmo tipo Newton-Raphson de una variable. Sólo son necesarias unas 5 iteraciones para conseguir una solución si como valor inicial se elige  $g_0 = 1$ .

#### **D. Comprobación del** *software*

Con el fin de chequear el funcionamiento del programa se crearon e irradiaron 5 campos de test. Uno de ellos es el campo estándar utilizado en los controles de calidad, es decir, con el ancho de solapamiento de los segmentos de 1 mm para todas las láminas y uniones. En los otros 4 campos se introdujeron aleatoriamente errores en la posición de un 10% de las láminas. Estos errores intencionados se distribuyeron también aleatoriamente en el intervalo de  $\pm 1$  mm.

Los 5 campos de test se irradiaron con distintos ángulos del brazo (0º, 90º, 180º y 270º) y el colimador a 0º. De esta forma se tuvo en cuenta el efecto de la gravedad en el posicionamiento de las láminas. También se evaluó la respuesta del algoritmo en el caso de que el CML y el DIP no estén perfectamente alineados. Para ello se irradiaron todos los campos de test con el colimador girado 1º y el brazo a 0º. Esta desviación se aprecia claramente en las imágenes por simple inspección visual. Además, teniendo en cuenta que el nivel de acción para el ángulo del colimador en el programa de garantía de calidad es 0.5º, se consideró que esta es la desviación máxima a la que se puede enfrentar el programa en la práctica.

### **Resultados y discusión**

Antes de analizar los campos de test se llevó a cabo la determinación experimental del tamaño de píxel virtual en la dirección *x* a partir de las 11 imágenes de bandas de la calibración. El valor obtenido fue 0.7815 ± 0.0007 mm/píxel (*k*=2), un 0.3% menor que el valor nominal. La diferencia entre el valor nominal y el experimental es pequeña, pero debe ser tenida en cuenta dado que el error es acumulativo y aumenta conforme nos alejamos del eje del haz.

Para cada disposición experimental se midieron y compararon con su valor nominal 5600 posiciones de láminas (80 láminas y 14 bandas de unión en las 5 imágenes de test). Para el caso de referencia (brazo y colimador a 0º) se investigó el número de veces que se había medido un determinado desplazamiento. Este histograma de frecuencias se muestra en la figura 3. El

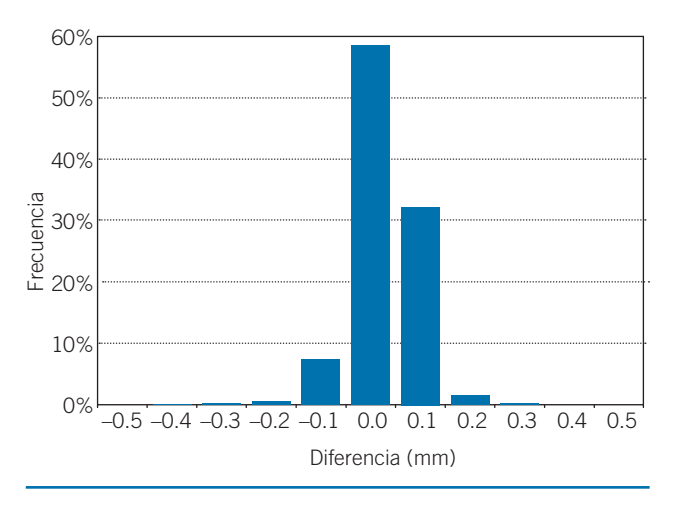

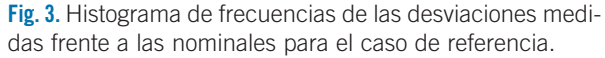

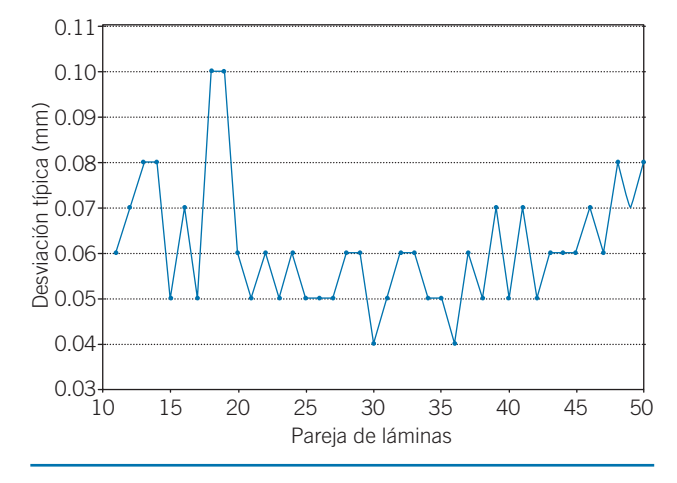

**Fig. 4.** Dispersión de las medidas del posicionamiento de las láminas para cada pareja de láminas en el caso de referencia.

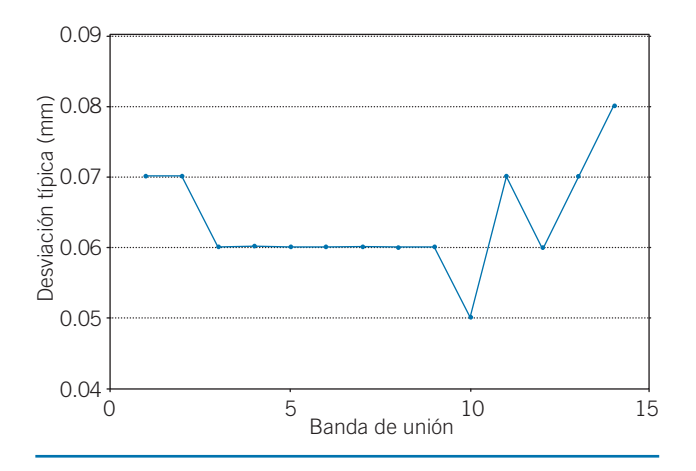

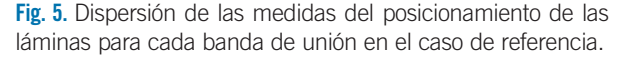

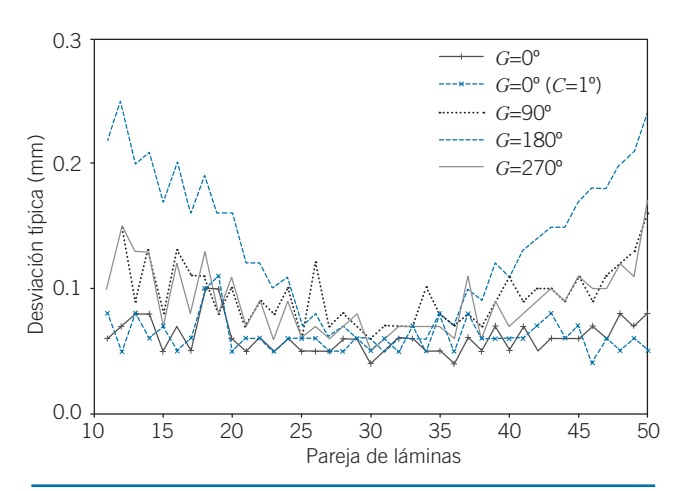

**Fig. 6.** Dispersión de las medidas del posicionamiento de las láminas para cada pareja de láminas en todos los casos. En la figura 4 se muestra la curva correspondiente al ángulo del brazo y de colimador a 0º.

valor promedio fue 0.03 mm, el desplazamiento máximo medido fue 0.4 mm y la desviación típica 0.06 mm. Así que la incertidumbre de medida de cada lámina individual puede considerarse inferior a 0.13 mm (*k*=2). También se estudió la variación de los errores de posicionamiento con la distancia al eje del colimador, utilizando para ello la desviación típica de las medidas para cada unión y cada lámina. La dispersión de las medidas para cada pareja de láminas se muestra en la figura 4. Los valores máximo y mínimo son 0.10 mm y 0.04 mm respectivamente. Por otra parte, la desviación típica para cada banda de unión va de 0.05 mm a 0.08 mm, como se muestra en la figura 5. Puede apreciarse que en ambos casos no existe una dependencia significativa.

Para el resto de casos también se midieron la máxima desviación, el promedio y la desviación típica de las diferencias entre las posiciones de las láminas medidas y las nominales. Los resultados aparecen en la tabla 1. La dispersión de las medidas para ángulos del brazo distintos de cero aumenta respecto al caso de referencia, como puede deducirse del análisis de los datos. El aumento de la incertidumbre en la localización de las láminas en estas posiciones del brazo puede deberse al efecto de la gravedad sobre las propias láminas o sobre el brazo que soporta el dispositivo de imagen. Del hecho de que las mayores incertidumbres aparecen con el brazo a 180º, donde la gravedad no afecta a la posición de las láminas, parece deducirse que el efecto dominante es la ligera inclinación del DIP. Queda para un trabajo posterior la separación de estos efectos haciendo medidas con el brazo a 90º y 270º y el colimador girado a 90º para que la dirección del peso de las láminas sea perpendicular a su movimiento. Por tanto, de confirmarse esta supo-

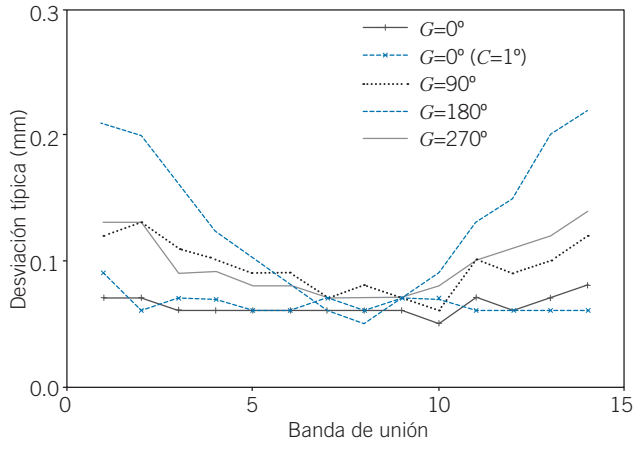

**Fig. 7.** Dispersión de las medidas del posicionamiento de las láminas para cada banda de unión en todos los casos. En figura 5 se muestra la curva correspondiente al ángulo del brazo y de colimador a 0º.

**Tabla 1.** Diferencia entre la posición medida y la nominal en los 5 campos de test. Se muestra el promedio, la diferencia absoluta máxima y la desviación típica (DT) en mm.

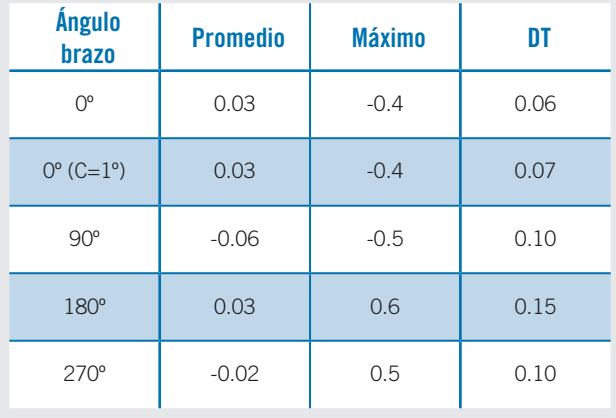

**Tabla 2.** Factor de magnificación medido. Se muestra el valor promedio y la desviación típica (DT) en los 5 campos de test.

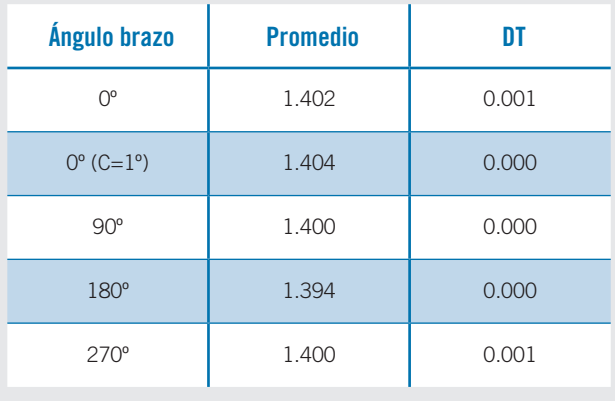

**Tabla 3.** Ángulo del colimador medido (º). Se muestra el valor promedio y la desviación típica (DT) en los 5 campos de test.

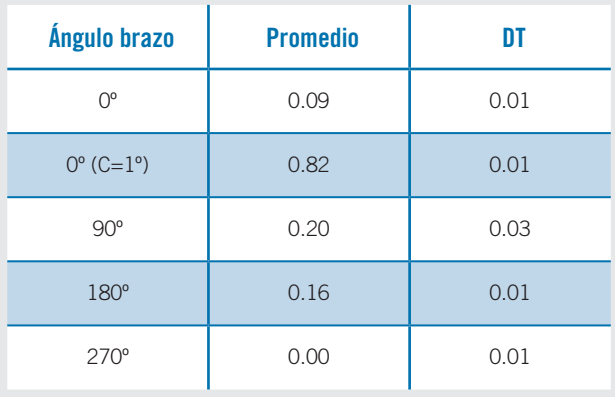

sición y dado que las desviaciones aumentan hacia las esquinas de la imagen, es decir, hacia las láminas y las uniones más externas, el uso de esta técnica para ángulos del brazo distintos de 0º solo sería recomendable para las posiciones situadas en la zona interior de las imágenes. En las figuras 6 y 7 se representa la variación de la desviación típica para cada pareja de láminas y cada banda de unión respectivamente.

También se midieron para cada caso el factor de magnificación y el ángulo del colimador. Los resultados se muestran en las tablas 2 y 3, donde se aprecia que existe un buen acuerdo entre los valores experimentales y los nominales a pesar de que las medidas fueron hechas en diferentes sesiones.

## **Conclusiones**

El método descrito detalladamente en este trabajo permite una implementación relativamente sencilla de todas las etapas de un control de calidad del posicionamiento de las láminas de un colimador multilámina (creación de las imágenes de test de bandas, análisis de las imágenes, almacenamiento y emisión de informes) en un único programa informático, evitando el uso de diferentes programas comerciales. El programa completo, incluidas las rutinas para la lectura de los archivos DICOM, fue implementado en el lenguaje MS Visual Basic. El tiempo total de análisis es inferior al minuto con el programa corriendo en un procesador Intel Pentium IV a 3 GHz. Además, el tiempo de irradiación es también inferior a 15 minutos, y puede ser incluso reducido si se disminuye el número de segmentos de campo. Por tanto, esta técnica es suficientemente rápida como para ser utilizada diariamente, aún siendo el procedimiento muy preciso.

Es necesario tener en cuenta que este procedimiento no permite detectar errores sistemáticos cometidos durante la calibración del CML, pero si es útil para comprobar la estabilidad del dispositivo entre calibrados.

## **Bibliografía**

- 1. Boyer A, Biggs P, Galvin J, Klein E, LoSasso T, Low D, et al. Basic Applications of Multileaf Collimators: Report of the AAPM Radiation Therapy Committee Task Group No. 50. AAPM Report No. 72, Medical Physics Publishing, 2001.
- 2. Chui C, Spirou S, LoSasso T. Testing of dynamic multileaf collimator. Med Phys 1996;23:635-41.
- 3. Sastre-Pardo M, van der Heide U, Welleweerd H. An accurate calibration method of the multileaf collimator valid for conformal and intensity modulated radiation treatments. Phys Med Biol 2004;49:2631-43.
- 4. Bayouth J, Wendt D, Morrill S. MLC quality assurance techniques for IMRT applications. Med Phys 2003; 30:743-50.
- 5. Budgell G, Zhang Q, Trouncer R, Mackay R. Improving IMRT quality control efficiency using an amorphous silicon electronic portal imager. Med Phys 2005;32:3267-78.
- 6. Mamalui-Hunter M, Li H, Low D. MLC quality assurance using EPID: A fitting technique with subpixel precision. Med Phys 2008;35:2347-55.
- 7. Vierira S, Dirkx ML, Pasma K, Heijmen B. Fast and accurate leaf verification for dynamic multileaf collimation using an electronic portal imaging device. Med Phys 2002;29:2034-40.
- 8. Chang J, Obcemea CH, Sillanpaa J, Mechalakos J, Burman C. Use of EPID for leaf position accuracy QA of dynamic multi-leaf collimator (DMLC) treatment. Med Phys 2004;31:2091-6.
- 9. Van Esch A, Depuydt T, Huyskens D. The use of an aSi-based EPID for routine absolute dosimetric pre-treatment verification of dynamic IMRT fields. Radiother Oncol 2004;71:223-34.
- 10. Del Río D, Bocanegra C, Santo D. La imagen 2D en el estándar DICOM. RevistaeSalud.com 2009;17.
- 11. Press W, Flannery B, Teukolsky S, Vetterling WT. Numerical recipes. The art of scientific computing. 3ª ed. New York: Cambridge university press;1986.
- 12. Alamino A, Hernández O, Izada D. Algoritmo mixto de regresión para espectros de resonancia nuclear Mössbauer. Rev Cubana Física 1988;8:2.
- 13. Gao Z, Szanto J, Gerig L. Using multileaf collimator interleaf leakage to extract absolute spatial information from electronic portal imaging device images. J Appl Clin Med Phys 2005;8:1-9.